**Code: AT68 Subject: JAVA & WEB PROGRAM** 

# **AMIETE – IT (NEW SCHEME)**

#### **Time: 3 Hours and <b>A I JUNE ZUTZ** *Max. Marks: 100* **JUNE 2012**

**[ROLL NO. \\_\\_\\_\\_\\_\\_\\_\\_\\_\\_\\_\\_\\_\\_\\_\\_\\_\\_\\_](http://www.studentbounty.com/)**

PLEASE WRITE YOUR ROLL NO. AT THE SPACE PROVIDED ON EACH PAGE *IMMEDIATELY AFTER RECEIVING THE QUESTION PAPER.*

### **NOTE: There are 9 Questions in all.**

- **Question 1 is compulsory and carries 20 marks. Answer to Q.1 must be written in the space provided for it in the answer book supplied and nowhere else.**
- **The answer sheet for the Q.1 will be collected by the invigilator after 45 minutes of the commencement of the examination.**
- **Out of the remaining EIGHT Questions, answer any FIVE Questions, selecting THREE questions from Part A and TWO questions from Part B. Each question carries 16 marks.**
- **Any required data not explicitly given, may be suitably assumed and stated**

#### **Q.1** Choose the correct or the best alternative in the following:  $(2 \times 10)$

a. The Java Compiler product generates \_\_\_\_\_\_\_\_, an *architecture neutral* intermediate format designed to transport code efficiently to multiple hardware and software.

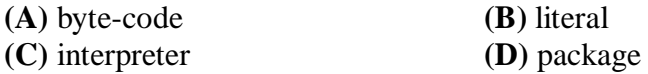

b. \_\_\_\_\_\_\_\_\_ is a java program that is referenced by a java page and runs inside a java enabled java browser.

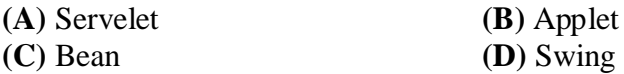

c. The Swing library makes heavy use of the Model/View/Controller software design pattern, which attempts to separate the data being viewed from the method by which it is viewed

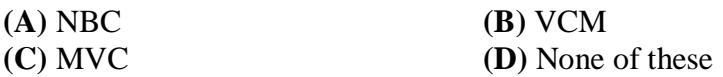

d. Name the container which uses Border Layout as their default layout?

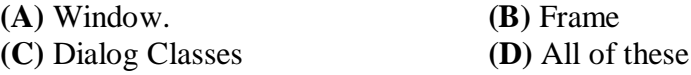

- e. Every class inherits finalize() method from
	- **(A)** Object class **(B)** Constructor class
	- **(C)** Abstract class **(D)** None of these

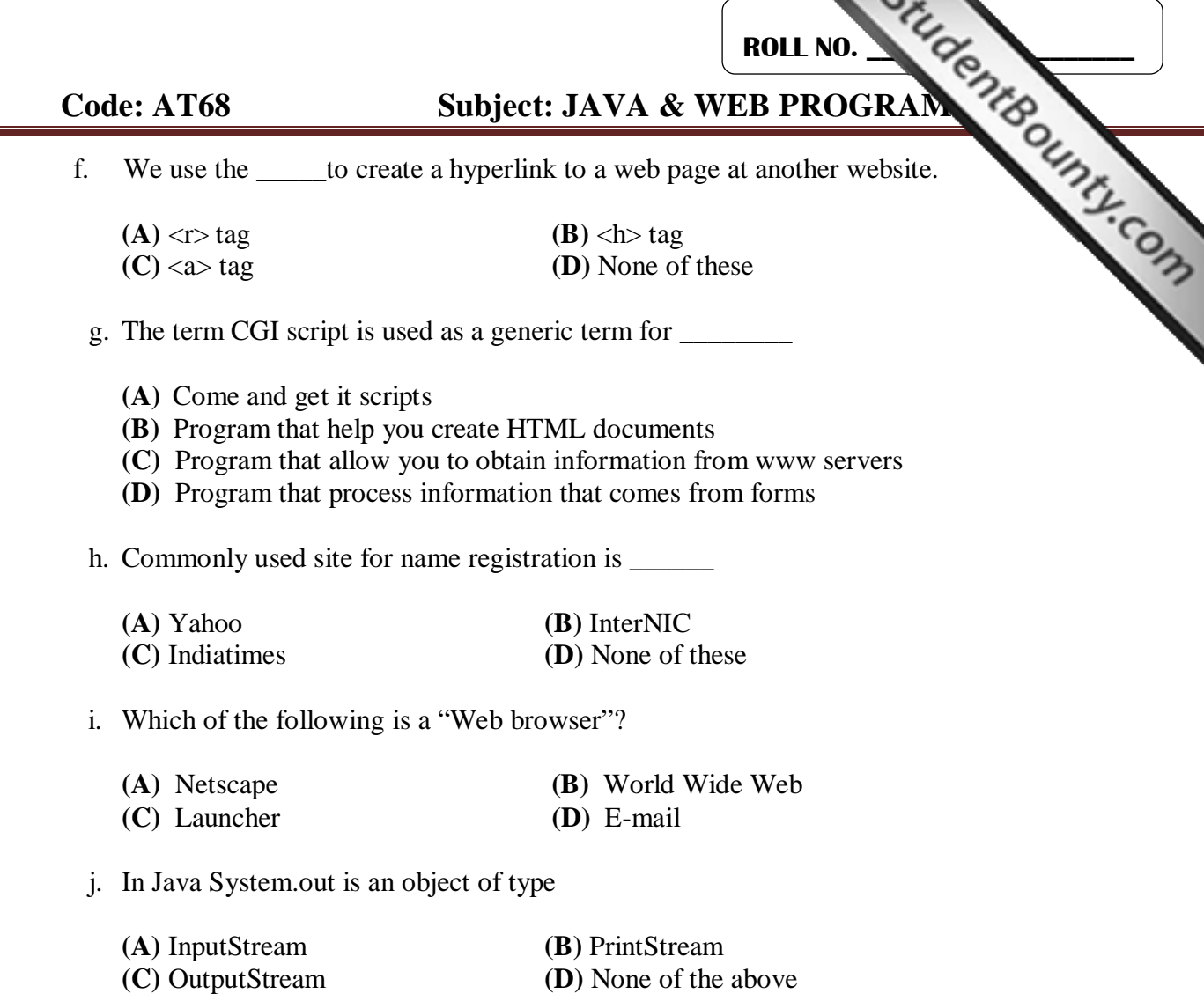

## **PART A**

**Answer any THREE Questions. Each question carries 16 marks.**

- **Q.2** a. Differentiate between non-primitive and primitive data types. Give suitable examples. **(6)**
	- b. Write a program in Java to find sum and product of the digits in a number passed to the program as a command line argument. **(10)**
- **Q.3** a. What are the differences between an interface and an abstract class? Also discuss the similarities. **(4)** 
	- b. Write a brief note on finalize() method. Explain using a small Java program. **(6)**
	- c. How can you use a public package member from outside its package? Explain. **(6)**
- **Q.4** a. What happens when an exception occurs and is not handled properly? Explain using a suitable example. How to handle an exception? Write a program that handles an exception. **(8)**  $(8)$

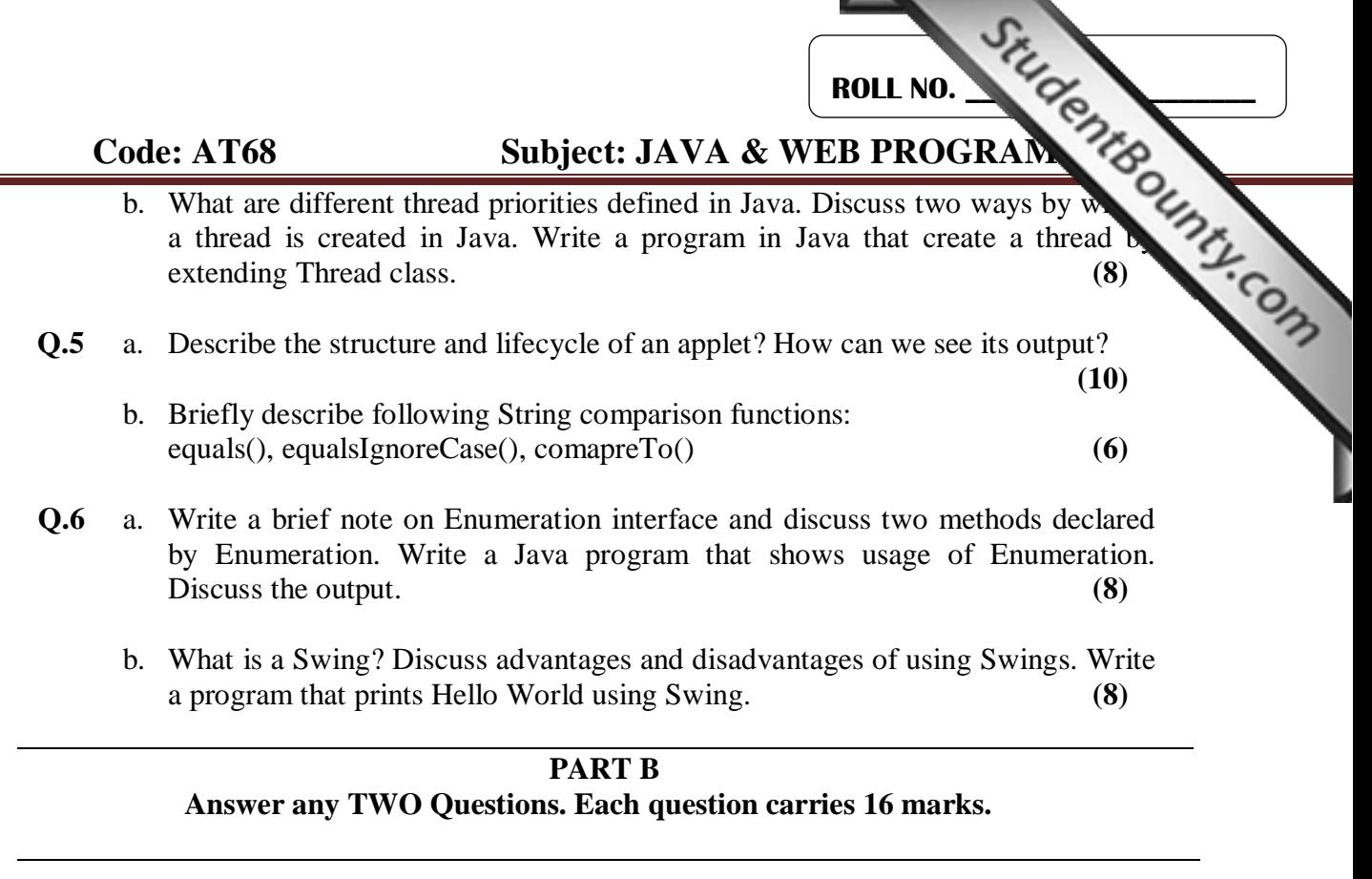

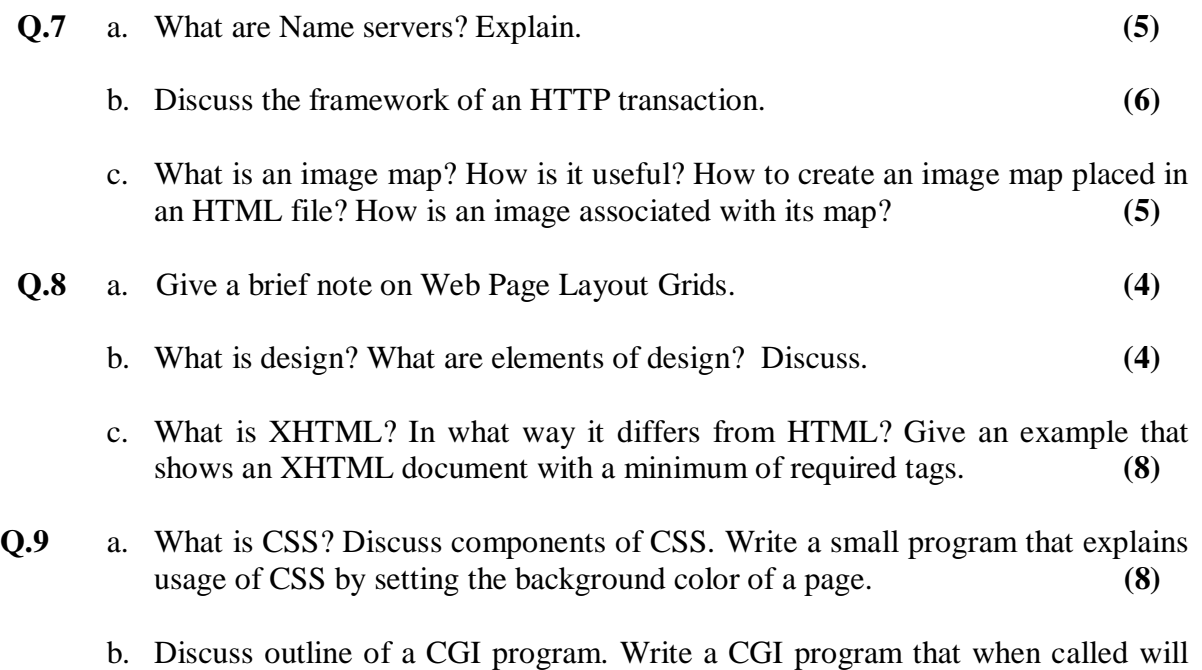

display the environmental variables. **(8)**